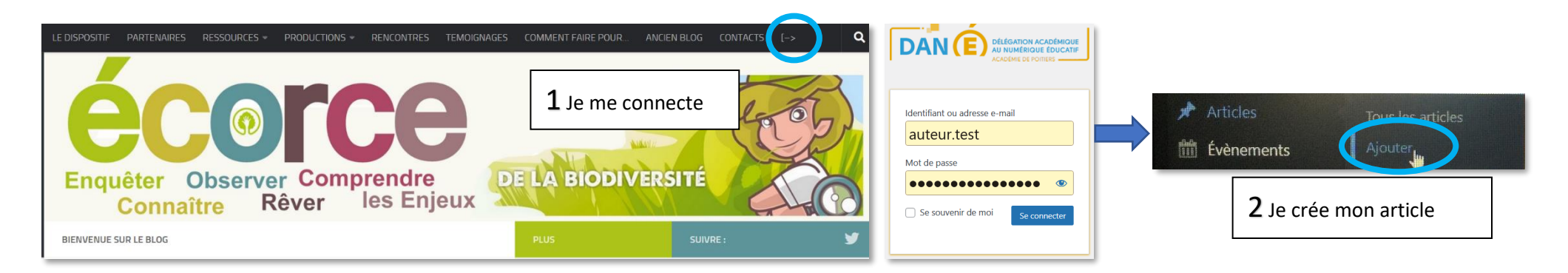

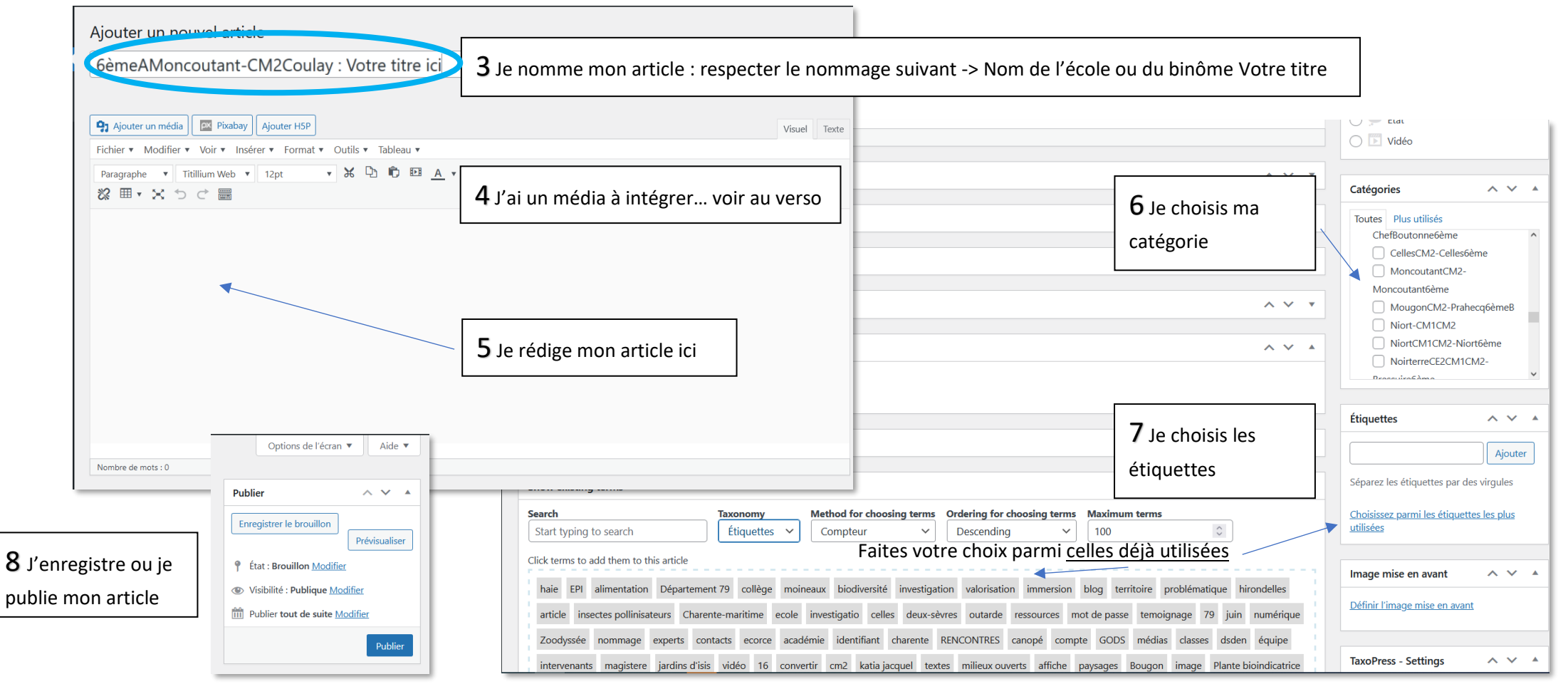

Tutoriel rédaction d'un article sur le blog ECORCE **Olivier ARANDA Atelier Canopé 79- Niort** Novembre 2021

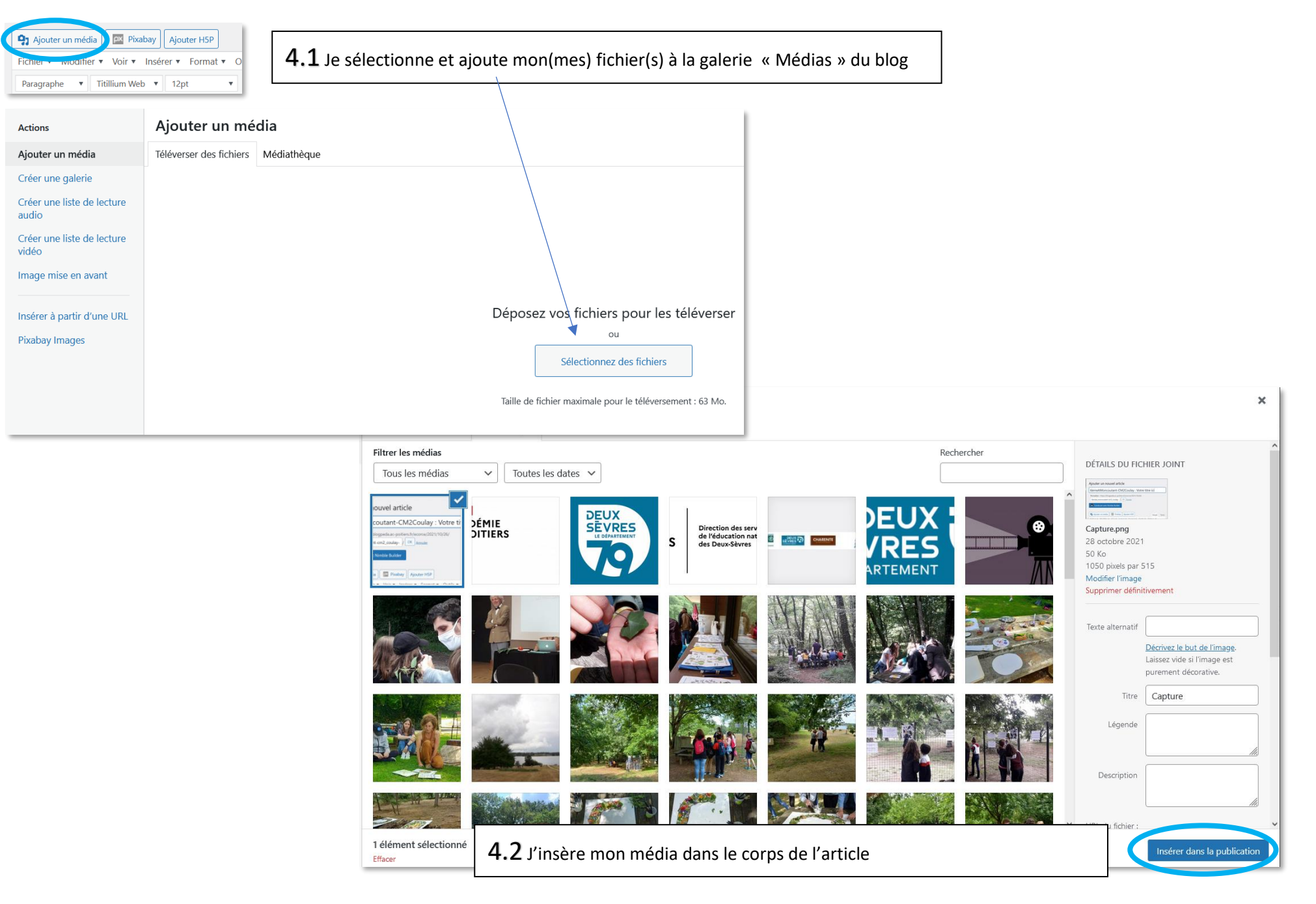